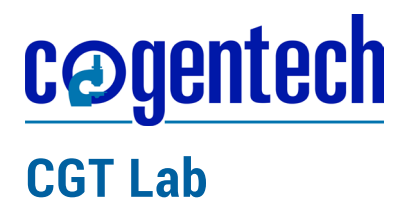

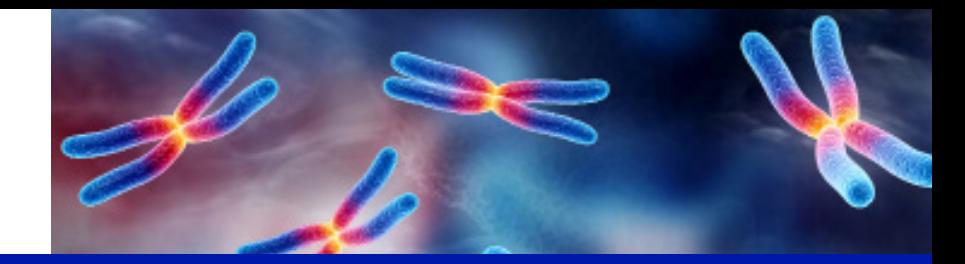

**OncoPan® | Version 1.0 date 01.09.2023**

# **OncoPan® Test genetico NGS sviluppato dal CGT Laboratory di Cogentech**

#### **Introduzione**

**OncoPan®** è il test molecolare innovativo proposto da Cogentech, basato su un processo tecnologico avanzato, denominato Next Generation Sequencing (**NGS**), che consente di rilevare la presenza di variazioni a livello del genoma del paziente. Queste variazioni includono le mutazioni puntiformi (sostituzioni, piccole delezioni/inserzioni o SNV) ed i grandi riarrangiamenti (CNV) dovuti alla delezione/ duplicazione di uno o più esoni dei geni in esame. Il test viene offerto sia a **livello germinale**, che a **livello somatico**.

- L'analisi **germinale** riguarda i geni coinvolti nella **predisposizione** ai tumori della mammmella e dell'ovaio, del colon, dell'endometrio, dello stomaco, della prostata, del pancreas, ai melanomi e a sindromi tumorali note. Il pannello include anche 313 SNPs per il calcolo del Polygenic Risk Score (PRS), utili a migliorare la definizione del rischio individuale di tumore della mammella e dell'ovaio dei singoli pazienti analizzati. Il valore dello "z score" ottenuto, può essere utilizzato dai clinici nel calcolo sviluppato dal software CanRisk (www. canrisk.org), secondo il modello integrato di predizione del rischio BOADICEA, che considera i fattori di rischio personali, anamnesi oncologica familiare, test genetici per la presenza di geni che conferiscono rischio moderato o alto, punteggi di rischio poligenico (PRS), densità mammografica.
- L'analisi **somatica** ricerca alterazioni presenti nel tessuto tumorale che possano avere un valore **terapeutico**, indicando sensibilità o resistenza a particolari farmaci, oppure **prognostico**, dando indicazioni riguardanti le aspettative nella prognosi della malattia.

L'analisi dei geni *BRCA1* e *BRCA2* è utilizzata per valutare la possibilità di offrire la terapia con Parp inibitori (Olaparib, Rucaparib,Talazoparib) alle pazienti con carcinoma ovarico. L'analisi del gene *POLE* è impiegata per al valutazione a scopo prognostico nei carcinomi dell'endometrio.

L'analisi dei geni *KRAS* e *BRAF* è impiegata per la valutazione della resistenza agli anticorpi monoclonali anti EGFR (Cetuximab, Panitumumab) nei tumori del colon.

L'analisi dei geni *EGFR* e *NRAS* valuta la sensibilità o resistenza alle terapie con Gefitinib o Erlotinib nel carcinoma polmonare non a piccole cellule metastatico (NSCLC).

Mutazioni nel gene BRAF conferiscono sensibilità al Vemurofenib nel melanoma metastatico.

Pazienti con tumore della mammella possono beneficiare di trattamento con Trastuzumab, Lapatinib o Pertuzumab in presenza di mutazioni di *HER2* o di Alpelisib in combinazione con Fulvestrant in presenza di mutazioni di *PIK3CA*.

Mutazioni nei geni *c-KIT* e *PDGFR-α* vengono utilizzate per confermare la diagnosi di tumore gastrointestinale stromale (GIST) e per valutare il rischio di progressione e la resistenza alle terapie (Imatinib).

I geni compresi nella versione attuale (OncoPan®\_Vs.4.0) del pannello sono elencati qui di seguito:

*ACD, APC, ATM, AXIN2, BAP1, BARD1, BMPR1A, BRCA1, BRCA2, BRIP1, CDH1,CDKN2A (α* and *β), CDK4 (exon 2), CHEK2, CTNNA1, EPCAM, FANCM, GREM1, HOXB13, MC1R, MITF (exon 9), MLH1, MSH2, MSH3, MSH6, MUTYH, NBN, NTHL1, PALB2, PMS2, POLD1, POLE, POT1, PTEN, RAD51C, RAD51D, RNF43, SMAD4, STK11, TERF2IP, TERT, TP53, KRAS, NRAS, BRAF, EGFR, HER2(ERBB2), PIK3CA, c-KIT,* e *PDGFR-α.*

#### **Come viene effettuato il test**

Il test viene eseguito su DNA genomico estratto da un campione ematico del paziente (**campione germinale**) o da materiale tumorale, precedentemente fissato in paraffina (**campione somatico**). Il materiale isolato viene arricchito per i geni di interesse mediante la tecnica definita 'a cattura', in cui si usano sonde disegnate tramite un criterio che permette di selezionare specificatamente solo regioni ben definite. Nel dettaglio, le sonde sono state create sfruttando la tecnologia *Agilent Sure Select*, includendo le zone nucleotidiche degli esoni dei geni prescelti ed almeno 20 basi delle aree introniche adiacenti. L'insieme dei frammenti genomici 'catturati' dalle sonde rappresenta le regioni arricchite dei geni d'interesse (*libreria*), che vengono successivamente sequenziate tramite un processo che impiega tecniche NGS e l'uso degli strumenti **MiSeq Dx** o **NextSeq 550 Dx** di Illumina.

Le varianti riscontrate vengono confermate con sequenziamento diretto Sanger oppure con Multiplex Ligation-dependent Probe Amplification (MLPA), su seconda aliquota di sangue, qualora si trattasse di VUS (varianti a significato incerto) o di varianti patogeniche. Nel caso di varianti SNV in *PMS2* o *CHEK2* è previsto l'utilizzo di Long Range PCR per selezionare il gene rispetto agli pseudogeni.

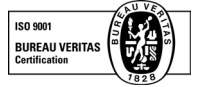

# cogentech **CGT Lab**

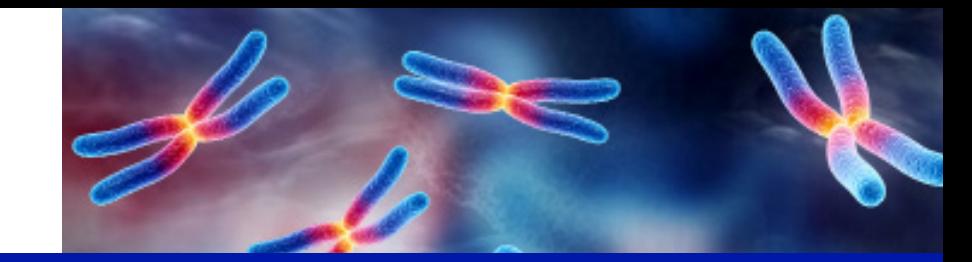

**OncoPan® | Version 1.0 date 01.09.2023**

La piattaforma ABI3500 Dx Genetic Analyzer (Applied Biosystems) viene utilizzata sia per l' identificazione delle sequenze con metodo di Sanger che per i frammenti di MLPA. Le elaborazioni informatiche di questi dati vengono effetttuate rispettivamente con software è Mutation Surveyor e Gene Marker, entrambi venduti dalla ditta SoftGenetics.

### **L'analisi bioinformatica**

Alla fine della fase di sequenziamento NGS, i dati vengono sottoposti a una serie di **analisi bioinformatiche** avanzate che includono:

- l'*analisi primaria*, ovvero la generazione delle sequenze (reads) e la valutazione della loro qualità;
- l'*analisi secondaria*, che consiste nell'appaiamento dei dati ottenuti con le corrispondenti regioni del genoma scelto come riferimento (GRCh37-hg19): si definisce la presenza di eventuali varianti SNV o di CNV;
- l'*analisi terziaria*, che permette l'interpretazione delle varianti, a cui segue eventualmente l'emissione di un referto di diagnosi molecolare.

Mentre l'analisi primaria viene effettuta dal sequenziatore NGS, le altre sono eseguite da una procedura automatizzata (*pipeline*) sviluppata in collaborazione con una ditta esperta del settore (enGenome). La *pipeline* è stata creata in modo da:

- evidenziare eventuali regioni di interesse con bassa copertura di sequenziamento, ovvero che hanno una profondità di lettura (numero di sequenze) minore di 50X (per i campioni somatici) e di 30X (per i campioni germinali). Queste zone verranno rianalizzate tramite il sequenziamento col metodo di Sanger, per garantire sempre una copertura della regione di interesse del 100% nell'analisi;
- generare risultati relativi ai soli geni richiesti.

## **Verifica del pannello**

Il pannello OncoPan® è stato aggiornato negli anni come numero di regioni analizzate, ma si e' mantenuta costante la scelta della metodologia per la creazione della libreria e il tipo di strumentazioni usate.

Per verificare la robustezza del pannello sono stati confrontati i dati ottenuti con l'attuale pannello con quelli ricavati dallo stesso campione ma con la versione precedente del pannello, validato in origine confrontando dati generati tramite il metodo Sanger, MLPA (Multiplex Ligation-dependent Probe Amplificatio) o NGS (le cui librerie erano state create con un approccio differente). Sono stati assegnati i valori di *specificità* e *sensibilità*, indagando alcuni geni presenti nel pannello, relativamente agli esoni codificanti e alle sequenze introniche adiacenti (-21 o +7 paia di basi dalle giunzioni di splicing, per le SNV).

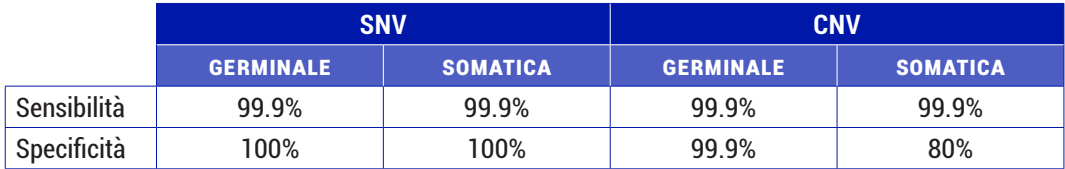

*Lista degli esiti di questa analisi in OncoPan®\_Vs.4.0*

#### **Limiti del pannello**

Quest'analisi non è in grado di evidenziare varianti introniche profonde, riarrangiamenti genomici, espansioni di triplette, mosaicismi della linea germinale o mutazioni somatiche sotto il 10% di frequenza dell'allele meno rappresentato.

#### **Conclusioni**

Il pannello OncoPan® si è dimostrato affidabile nei limiti dei valori riportati. Per migliorare sempre più l'accuratezza dell'analisi CNV, saranno aggiunti ulteriori dati per irrobustirne la 'baseline', ovvero l'insieme di controlli necessari al processo per valutare la variazione della profondità di lettura delle regioni indagate, con particolare attenzione a quei geni che nel genoma umano hanno dei corrispondenti pseudogeni (*PMS2* e *CHEK2*). Al momento l'analisi CNV somatica si avvale anche della verifica tramite MLPA, ove il kit è disponibile per il gene richiesto e compatibilmente con la buona riuscita dell' esperimento, essendo al momento la tecnica MLPA non validata dalla ditta venditrice per il suo utilizzo su DNA estratto da tessuto incluso in paraffina. La **profondità di lettura** media ottimale (calcolata rispetto a tutte le regioni di ogni campione) è stata stimata intorno a 200x per i campioni germinali, ed a 300X per i campioni somatici, con un minimo di 30X e 50X rispettivamente.

Infine ogni regione sequenziata con tecnica NGS viene visualizzata tramite il programma IGV (Integrative Genomics Viewer del Broad Institute), per ridurre ulteriormente la possibilità di avere falsi negativi.

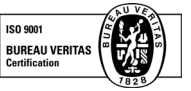